## СОГЛАСОВАНО

Заместитель генерального директора, Руководитель Метрологического центра ООО «Автопрогресс-М»

В.Н. Абрамов «27» июля 2023 г.

# **МП АПМ 43-23**

«ГСИ. Аппаратура геодезическая спутниковая многочастотная E-survey. Методика поверки»

> г. Москва 2023 г.

## 1 Общие положения

Настоящая методика поверки применяется для поверки аппаратуры геодезической спутниковой многочастотной E-survey (далее - аппаратура), производства «Shanghai eSurvey GNSS Co., Ltd.», Китай, используемых в качестве рабочих средств измерений и устанавливает методы и средства их первичной и периодической поверки.

1.1 В результате поверки должны быть подтверждены следующие метрологические требования, приведенные в таблице 1.

Таблица 1 - Метрологические характеристики

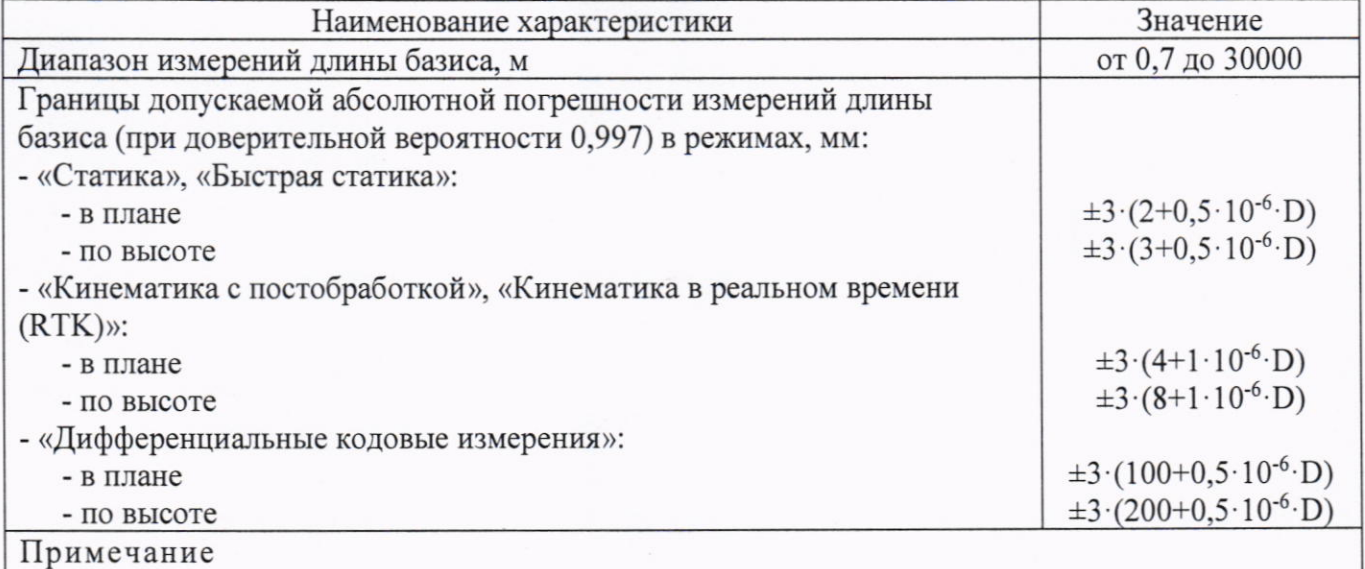

D - измеряемое расстояние в мм.

1.2 Аппаратура до ввода в эксплуатацию, а также после ремонта подлежат первичной поверке, в процессе эксплуатации - периодической поверке.

1.3 Первичной поверке подвергается каждый экземпляр аппаратуры.

1.4 Периодической поверке подвергается каждый экземпляр аппаратуры, находящегося в эксплуатации, через межповерочные интервалы.

1.5 Выполнение всех требований настоящей методики обеспечивает прослеживаемость поверяемого средства измерений к следующим государственным первичным эталонам:

ГЭТ 199-2018 - государственный первичный специальный эталон единицы длины, в соответствии с государственной поверочной схемой для координатно-временных средств измерений, утверждённой Приказом Росстандарта от 29.12.2018 г. № 2831.

1.6 В методике поверки реализован следующий метод передачи единиц: метод прямых измерений.

#### 2 Перечень операций поверки средств измерений

Для поверки аппаратуры должны быть выполнены операции, указанные в таблице 2. Таблица 2 - Операции поверки

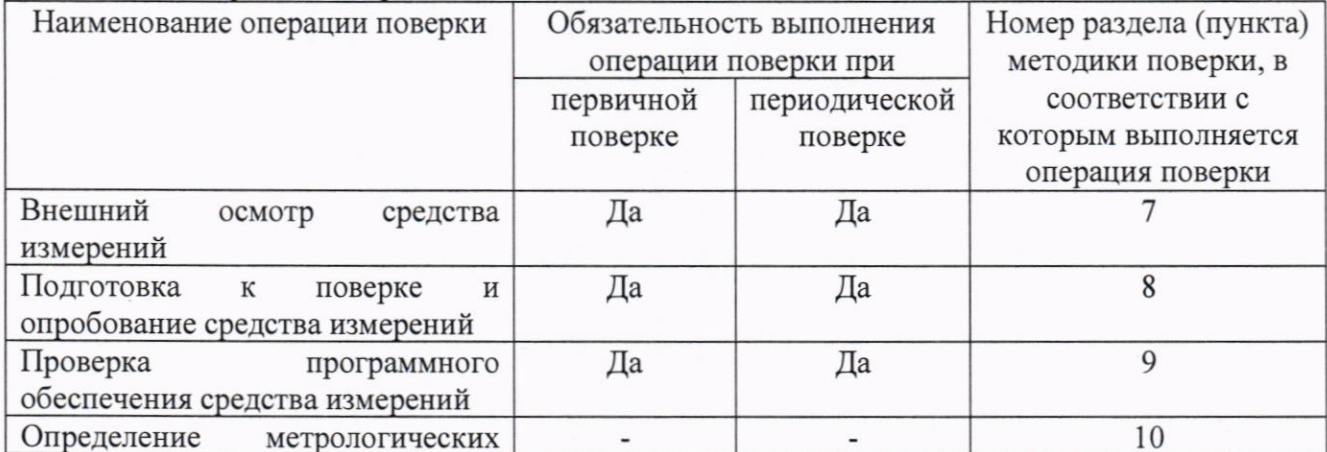

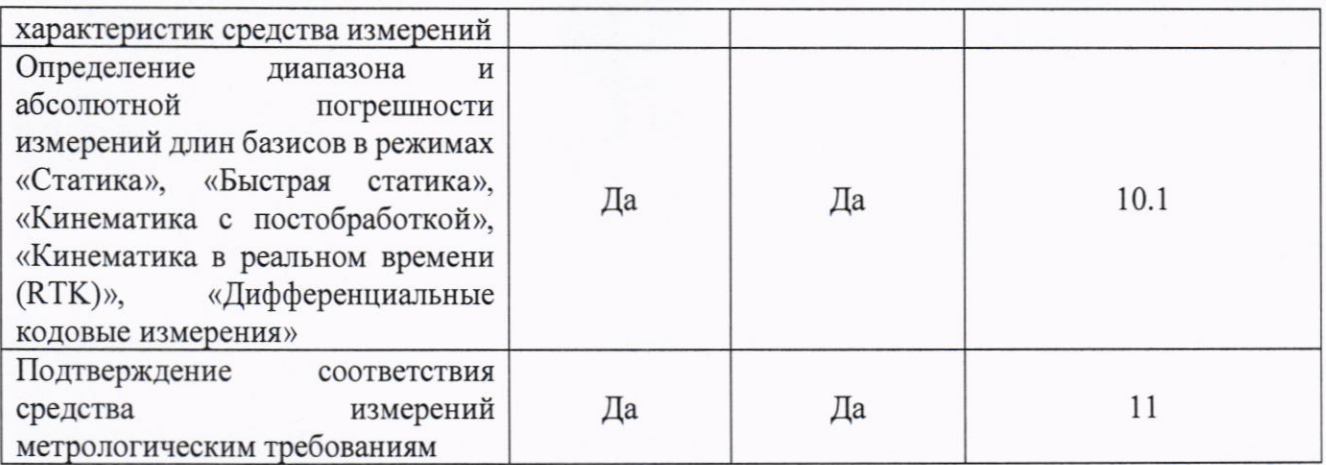

## 3 Требования к условиям проведения поверки

При проведении поверки должны соблюдаться следующие условия измерений: от +15 до +25;

- температура окружающей среды, °С

Полевые измерения (измерения на открытом воздухе) должны проводиться при отсутствии осадков и порывов ветра при температуре от -45 до +65 °С.

## 4 Требования к специалистам, осуществляющим поверку

4.1 К проведению поверки допускаются специалисты организации, аккредитованной в соответствии с законодательством Российской Федерации об аккредитации в национальной системе аккредитации на проведение поверки средств измерений данного вида, имеющие необходимую квалификацию, ознакомленные с руководством по эксплуатации и настоящей методикой поверки.

4.2 Для проведения поверки аппаратуры достаточно одного поверителя.

#### 5 Метрологические и технические требованиям к средствам поверки

При проведении поверки должны применяться средства поверки, приведенные в таблице 3.

Таблица 3 — Сведства поверки

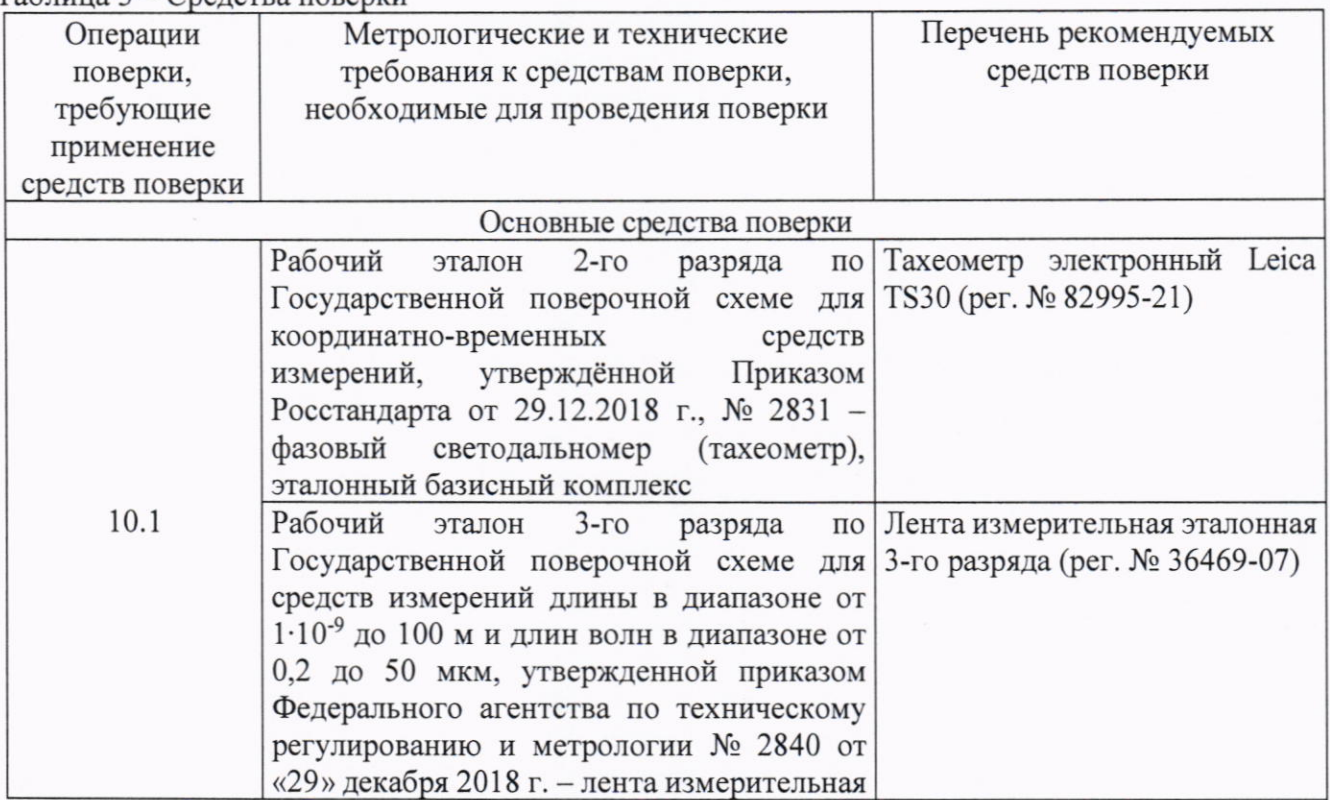

## **МП АПМ 43-23**

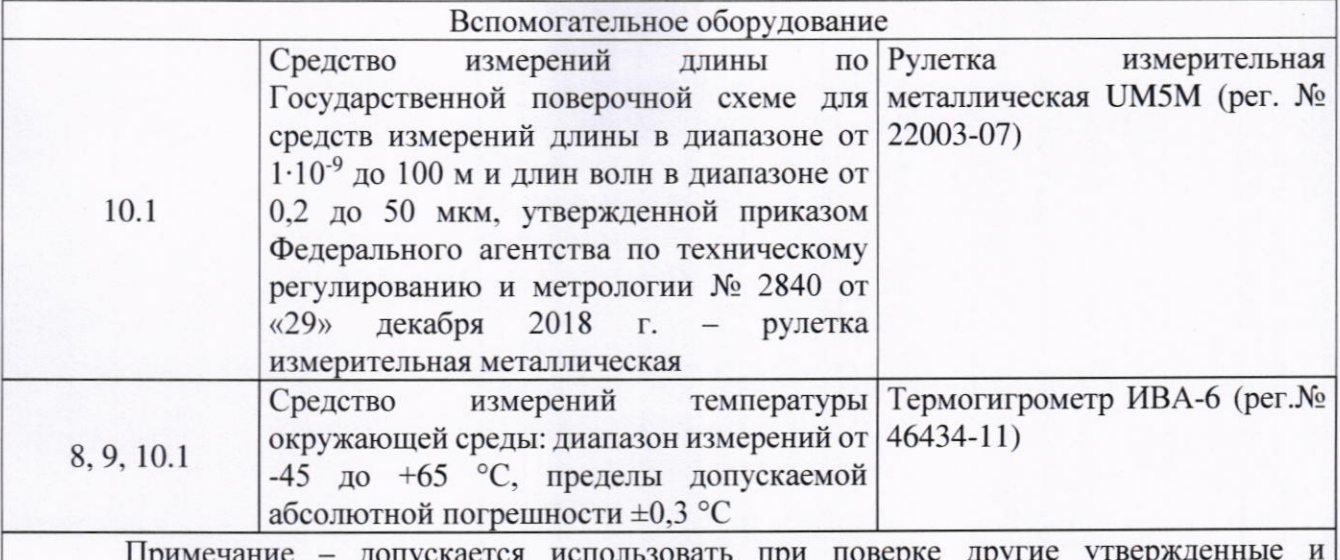

аттестованные эталоны единиц величин, средства измерений утвержденного типа и поверенные, удовлетворяющие метрологическим требованиям, указанным в таблице.

#### 6 Требования (условия) по обеспечению безопасности проведения поверки

При проведении поверки, меры безопасности должны соответствовать требованиям по технике безопасности согласно эксплуатационной документации на аппаратуру и средства поверки, правилам по технике безопасности, действующим на месте проведения поверки, а также правилам по технике безопасности при производстве топографо-геодезических работ ПТБ-88 (Утверждены коллегией ГУГК при СМ СССР 09.02.1989 г., № 2/21).

#### 7 Внешний осмотр средства измерений

При внешнем осмотре должно быть установлено соответствие аппаратуры следующим требованиям:

- соответствие внешнего вида аппаратуры описанию типа средств измерений;

- отсутствие механических повреждений и других дефектов, способных оказать влияние на безопасность проведения поверки или результаты поверки.

Если перечисленные требования не выполняются, аппаратуру признают непригодной к применению, дальнейшие операции поверки не производят.

#### 8 Подготовка к поверке и опробование средства измерений

8.1 Перед проведением поверки должны быть выполнены следующие подготовительные работы:

- проверить наличие действующих свидетельств о поверке на средства поверки;

- аппаратуру и средства поверки привести в рабочее состояние в соответствии с их эксплуатационной документацией и выдержать при условиях, указанных в п.3 не менее 3 ч.;

- аппаратура и средства поверки должны быть установлены в условиях, обеспечивающих отсутствия механических воздействий (вибрация, деформация, сдвиги).

8.2 При опробовании должно быть установлено соответствие следующим требованиям:

- отсутствие качки и смещений неподвижно соединённых деталей и элементов;

- плавность движения подвижных деталей и элементов;

- правильность взаимодействия с комплектом принадлежностей;

- работоспособность всех функциональных режимов и узлов.

Если перечисленные требования не выполняются, аппаратуру признают непригодной к применению, дальнейшие операции поверки не производят.

## 9 Проверка программного обеспечения средства измерений

Идентификация программного обеспечения (далее - ПО) выполняется в следующем порядке:

- для идентификации «SurPad», установленном на контроллере, следует запустить ПО, выбрать в нижней части экрана раздел «Проект», выбрать раздел «О программе», считать номер версии;

- для идентификации «МПО», установленного в аппаратуре, следует запустить ПО «SurPad», подключиться к аппаратуре, выбрать вкладку «Приемник», выбрать раздел «Информация», выбрать меню «Информация об устройстве», считать версию в строке «Версия прошивки»:

- для идентификации «GEOSolution», установленного на персональном компьютере, следует запустить ПО, выбрать главное меню «Помощь», выбрать раздел «О GEOSolution», считать номер версии.

Идентификационные данные программного обеспечения должны соответствовать данным, приведённым в таблице 4.

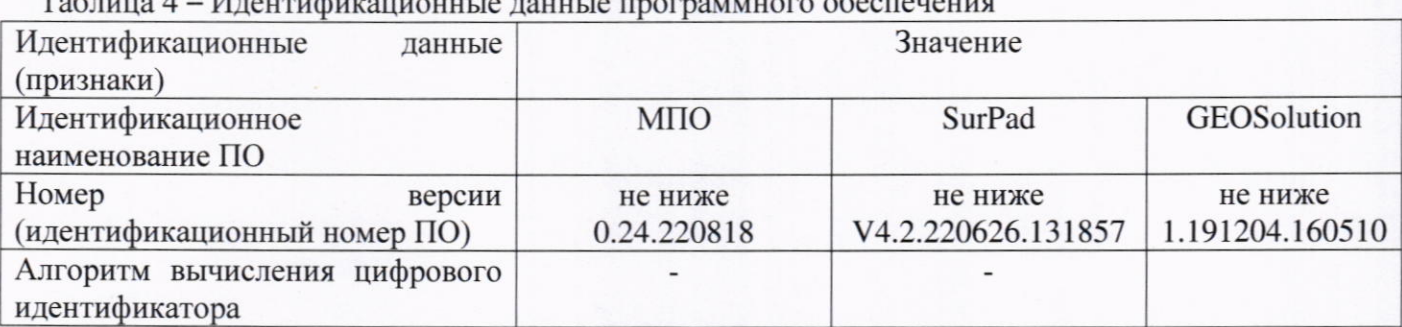

 $T_{\text{c}}\zeta$  =  $\zeta$  =  $\zeta$  +  $\zeta$  +  $\zeta$  +  $\zeta$  +  $\zeta$  +  $\zeta$  +  $\zeta$  +  $\zeta$  +  $\zeta$  +  $\zeta$  +  $\zeta$  +  $\zeta$  +  $\zeta$  +  $\zeta$  +  $\zeta$  +  $\zeta$  +  $\zeta$  +  $\zeta$  +  $\zeta$  +  $\zeta$  +  $\zeta$  +  $\zeta$  +  $\zeta$  +  $\zeta$  +  $\zeta$ 

Если перечисленные требования не выполняются, аппаратуру признают непригодным к применению, дальнейшие операции поверки не производятся.

#### 10 Определение метрологических характеристик средства измерений

# 10.1 Определение диапазона и абсолютной погрешности измерений длин базисов в режимах «Статика», «Быстрая статика», «Кинематика с постобработкой», «Кинематика в реальном времени (RTK)», «Дифференциальные кодовые измерения»

Диапазон и абсолютная погрешность измерений длин базисов в режимах «Статика». «Быстрая статика», «Кинематика с постобработкой», «Кинематика в реальном времени (RTK)», «Дифференциальные кодовые измерения» определяются путем многократных измерений (не менее 5 для режимов «Статика», «Быстрая статика» и не менее 10 для режимов «Кинематика с постобработкой», «Кинематика в реальном времени (RTK)», «Дифференциальные кодовые измерения» двух контрольных длин базиса, определённых лентой измерительной 3 разряда и фазовым светодальномером (тахеометром) 2 разряда в соответствии с Государственной поверочной схемой для координатно-временных средств измерений, утверждённой Приказом Росстандарта от 29.12.2018 г. № 2831 и действительные значения которых расположены в диапазоне от 0 до 3 км.

Абсолютная погрешность измерений длин базисов для больших длин определяется в режимах «Статика», «Быстрая статика», «Кинематика с постобработкой», «Кинематика в реальном времени (RTK)», «Дифференциальные кодовые измерения» по приращению координат замкнутой фигуры (треугольника), длины сторон которой находятся в диапазоне от 3 км до 30 км, в соответствии с п. 6.4. МИ 2408-97 «Аппаратура пользователей космических навигационных систем геодезическая. Методика поверки».

Установить испытываемую аппаратуру на пункте при помощи адаптера для закрепления на штативе таким образом, чтобы ось внешней ГНСС-антенны была вертикальной и находилась над центром пункта.

В качестве базовой станции допускается использовать средство фазовых измерений приращения координат по сигналам ГНСС в диапазоне от 0 до 30,0 км, значения абсолютной (при доверительной вероятности 0.997) погрешности которой не превышают значения, указанные в Приложении А настоящей методики поверки.

Измерить высоту установки антенн аппаратуры с помощью рулетки.

Включить аппаратуру и настроить ее на сбор данных (измерений) в соответствующем режиме измерений согласно требованиям руководства по эксплуатации.

Убедиться в правильности функционирования и отсутствии помех приему сигнала со спутников.

Провести измерения поверяемой аппаратурой при условиях, указанных в таблице 5 настоящей методики поверки.

Таблица 5 - Режимы измерений

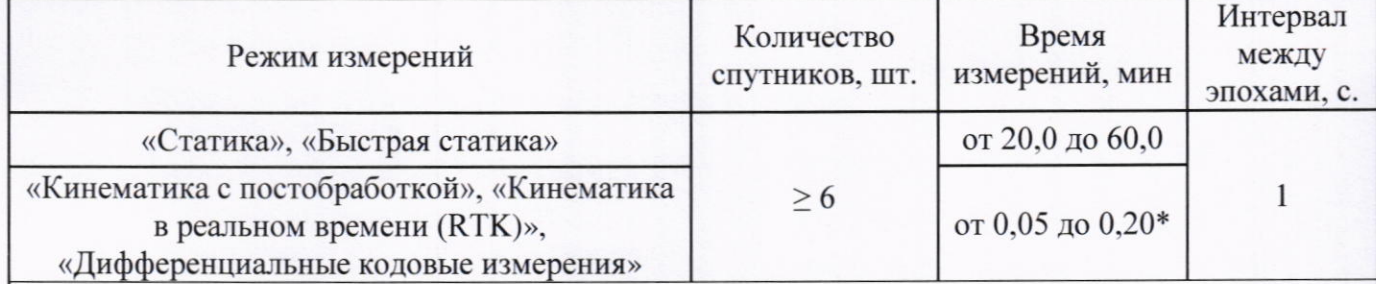

Испытания проводятся при устойчивом закреплении испытываемой аппаратуры, открытом небосводе, отсутствии электромагнитных помех и многолучевого распространения сигнала спутников, а также при хорошей конфигурации спутниковых группировок.

\* - после выполнения инициализации или достижения сходимости

Выключить аппаратуру согласно требованиям руководства по эксплуатации. Результат измерений не должен отличаться от значения  $L_{i_0}$ , полученного до начала съёмки аппаратурой, более чем на величину погрешности, приписанную эталонному тахеометру. В случае, если измеренная длина базиса отличается от значения L<sub>jo</sub>, полученного до начала съёмки аппаратурой, более чем на величину погрешности, необходимо повторить съёмку аппаратурой заново.

Провести обработку данных с использованием штатного ПО к аппаратуре.

Для определения абсолютной погрешности измерений длин базисов для больших длин следует последовательно устанавливать аппаратуру на пунктах, образующих треугольник и согласно руководству по эксплуатации выполнить измерения и вычислить приращения координат между пунктами.

#### 11 Подтверждение соответствия средства измерений метрологическим требованиям

Абсолютная погрешность (при доверительной вероятности 0,997) измерений длины базиса в режимах «Статика», «Быстрая статика», «Кинематика с постобработкой», «Кинематика в реальном времени (RTK)», «Дифференциальные кодовые измерения» определяется по формуле:

$$
\varDelta L_j = (\frac{\Sigma_{i=1}^n L_{j_i}}{n_j} - L_{j_0}) \pm 3 \sqrt{\frac{\Sigma_{i=1}^n (L_{j_i} - \frac{\Sigma_{i=1}^n L_{j_i}}{n_j})^2}{n_j - 1}}, \text{ and}
$$

 $\Delta L_i$  – погрешность измерений ј длины базиса в плане/по высоте, мм;

 $L_{j_0}$  – эталонное значение ј длины базиса в плане/по высоте, мм;

- $L_{j_i}$  измеренное испытываемой аппаратурой значение *j* длины базиса *i* измерением в плане/по высоте, мм;
- $n_i$  число измерений ј длины базиса.

За абсолютную погрешность измерений принять максимальное значение абсолютной погрешности.

Абсолютная погрешность измерений длины базиса для больших длин определяется в режимах «Статика», «Быстрая статика», «Кинематика с постобработкой», «Кинематика в реальном времени (RTK)», «Дифференциальные кодовые измерения».

Сумма приращений координат (невязка координат) не должна превышать значений, вычисленных по формуле:

$$
W_{X,Y,Z} = \sqrt{(\Delta_{1_{X,Y,Z}})^2 + (\Delta_{2_{X,Y,Z}})^2 + (\Delta_{3_{X,Y,Z}})^2},
$$

 $W_{X,Y,Z}$  - невязка координат в плане/по высоте, мм; где  $\Delta_{i_{XYZ}}$  - допустимые значения погрешности приращений координат для і стороны треугольника в плане/по высоте, мм, приведенных в таблице 1.

Значения диапазона и абсолютной погрешности (при доверительной вероятности 0,997) измерений длины базиса в режиме «Статика», «Быстрая статика», «Кинематика с постобработкой», «Кинематика в реальном времени (RTK)», «Дифференциальные кодовые измерения» должны соответствовать значениям, указанным в таблице 1.

Если требования данного пункта не выполняются, аппаратуру признают непригодной к применению.

# 12 Оформление результатов поверки

12.1 Результаты поверки оформляются протоколом, составленным в виде сводной таблицы результатов поверки по каждому пункту разделов 7 - 11 настоящей методики поверки.

12.2 Сведения о результатах поверки средств измерений в целях подтверждения поверки должны быть переданы в Федеральный информационный фонд по обеспечению единства измерений.

12.3 При положительных результатах поверки аппаратура признается пригодной к применению и по заявлению владельца средств измерений или лица, представляющего средства измерений на поверку, выдается свидетельство о поверке установленной формы. Нанесение знака поверки на средство измерений не предусмотрено.

12.4 При отрицательных результатах поверки, аппаратура признается непригодной к применению и по заявлению владельца средств измерений или лица, представляющего средства измерений на поверку, выдаётся извещение о непригодности установленной формы с указанием основных причин.

Руководитель отдела ООО «Автопрогресс - М»

- И.К. Душкина